# **МИНИСТЕРСТВО ПРОСВЕЩЕНИЯ РОССИЙСКОЙ ФЕДЕРАЦИИ**

Министерство образования и науки Самарской области Государственное бюджетное общеобразовательное учреждение Самарской области средняя общеобразовательная школа с. Сосновый Солонец муниципального района Ставропольский

#### **РАССМОТРЕНО**

#### **СОГЛАСОВАНО**

#### **УТВЕРЖДАЮ**

на заседании МО учителей Руководитель МО Коровенкова Н.Д. Протокол № 1 от 30.08.2022 г. Заместитель директора по УВР Сбитнева-Курилина Т.В. 31.08.2022 г.

Директор ГБОУ СОШ с. Сосновый Солонец Козлов А.М. Приказ № 167-од от 01.09.2022 г.

# **Рабочая программа курса внеурочной деятельности «Инфознайка»**

2-3 КЛАССЫ

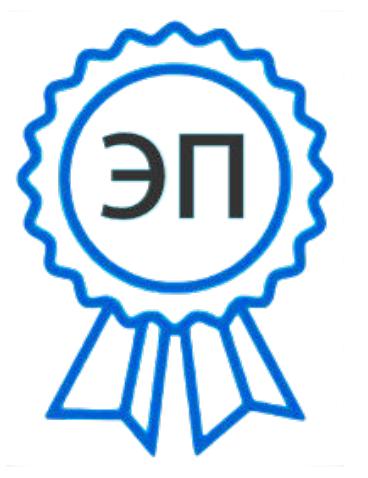

C=RU, O=ГБОУ СОШ с. Сосновый Солонец, CN=Козлов А.М., E=" s\_solonez\_sch@ samara.edu.ru" 00fe376e3c78fb78be 2022.11.13 13:07:45+03'00'

#### **Пояснительная записка**

#### **1. Введение**

Введение ФГОС нового поколения требует новых программ по внеурочной деятельности. Проблема раннего выявления и обучения талантливых одарѐнных детей - самая важная в сфере образования. От еѐ решения зависит интеллектуальный и экономический потенциал города, области и государства в целом

На сегодняшний день компьютерная грамотность нужна любому современному человеку, компьютер используется в самых разных областях: обучение, развлечение, работа, общение и т.д. Чтобы приобрести навыки работы на компьютере, необходимы начальные, базовые знания.

Внеурочная деятельность по предмету информатика может помочь ребятам овладеть компьютером и научить применять эти знания на практике.

Учащиеся младших классов проявляют большой интерес к работе на компьютере и обладают психологической готовностью к активной встрече с ним. Общение с компьютером увеличивает потребность в приобретении знаний, продолжении образования.

В младшем школьном возрасте происходит постепенная смена ведущей деятельности, переход от игры к учебе. При этом игра сохраняет свою ведущую роль. Поэтому значительное место на занятиях занимает игровая деятельность. Возможность опоры на неѐ позволяет сделать интересными и осмысленными любую учебную деятельность. Дети при восприятии материала обращают внимание на его яркую подачу, эмоциональную окраску, в связи с этим основной формой объяснения материала является демонстрация.

Уроки внеурочной деятельности по информатике, их непохожесть на другие уроки несут детям не только приятные минуты совместной деятельности, но и служат ключом для собственного творчества.

*Очень важна роль курса информатики в начальных классах.*

Во-первых, для формирования различных видов мышления. Процесс обучения сочетает развитие логического и образного мышления, что возможно благодаря использованию графических и звуковых средств.

Во-вторых, для выполнения практической работы с информацией, для приобретения навыков работы с современным программным обеспечением. Освоение компьютера в начальных классах поможет детям использовать его как инструмент своей деятельности на уроках с применением компьютера.

В-третьих, для представления об универсальных возможностях использования компьютера как средства обучения, вычисления, изображения, редактирования, развлечения и др.

В-четвертых, для формирования интереса и для создания положительных эмоциональных отношений детей к вычислительной технике. Компьютер позволяет превратить урок информатики в интересную игру.

1

В последнее время ширится признание того, что логическое мышление играет важную роль в овладении информатикой и другими учебными дисциплинами, но до сих пор развитию навыков этого мышления уделяется мало внимания в учебном процессе.

Введение курса внеурочной деятельности "Инфознайка" в значительной мере восполняет этот пробел.

Данная рабочая программа «Инфознайка» разработана на основе: [Информатика. Программа для начальной школы. 2-4 класс.](https://my-shop.ru/shop/books/1209679.html?b45=1_7) [ФГОС,](https://my-shop.ru/shop/books/1209679.html?b45=1_7)Матвеева Н.В., Цветкова М.С. – М.: БИНОМ. Лаборатория знаний, 2013 г.

#### **1.1 Назначение программы**

Содержание программы курса «Инфознайка» направлено на воспитание обучающихся нового поколения, отвечающих по своему уровню развития и образу жизни условиям информационного общества.

При реализации программы внеурочной деятельности «Инфознайка» в рамках реализации ФГОС НОО образовательная деятельность осуществляется в формах, отличных от классно-урочной и направлена на достижение планируемых результатов освоения основной образовательной программы начального общего образования. Учитывая особенности ребѐнка в младшем школьном возрасте, основной формой организации является коллективная деятельность, в которой имеют место и прямое обучающее воздействие и организация познавательной поисковой деятельности, и самостоятельные игры детей по выбору или предложению взрослого.

Данный курс направлен на овладение обучающимися навыкам использования программ: «Калькулятор» – для выполнения расчѐтов, «MSWORD» - для создания и обработки текстов, «PowerPoint» для создания презентаций и демонстрации выполненных работ, «Paint» - для рисования, а также грамотному пользованию сети Интернет.

Базовой основой программы выступают принципы: многообразие материала для обучения и его систематическое усложнение. В соответствии с первым принципом на разных этапах выполняются практические работы, основанные на межпредметных связях, чтобы способствовать интересу детей и гармонично совершенствовать их познавательную сферу. По второму принципу изначально осваиваются задания более простых видов, а потом – более сложные задания.

Программа «Инфознайка» предназначена для организации внеурочной деятельности по общеинтеллектуальному направлению развития личности.

#### **1.2 Общая характеристика курса**

Некоторые отличительные особенности курса:

1). Проектный подход. В ходе прохождения данного курса идет процесс воспитания культуры проектной деятельности, раскрываются и осваиваются шаги по разработке и выполнения проекта.

2). Межпредметность. Знания, приобретенные при изучении школьных предметов, могут быть применены при работе по созданию проектов.

3). Пропедевтика. Через разработку проектов, создания презентаций с использованием данных из сети интернет, школьники получают знания, которые обозначены в программах школы начального звена.

4). Вариативность. Ребята свободны и самостоятельны в выборе темы проектов.

5). Коммуникация. В курсе обозначена работа в командах, парах, использование возможностей сетевого сообщества для взаимодействия. Обязательное условие - публичная презентация и защита проектов в конце изучения каждого модуля программы.

#### **2. Обоснование необходимости разработки и внедрения программыв образовательный процесс**

2.1 **Актуальность** данной программы определена тем, что она вносит значимый вклад в формирование информационного компонента общеучебных умений и навыков, выработка которых является одним из приоритетов общего образования. Знание основных принципов работы на компьютере не только повышает интеллектуальный уровень обучающихся, но и стимулирует их к дальнейшему самостоятельному изучению информатики и других учебных дисциплин.

2.2 **Практическая значимость** данной программы состоит в том, что она направлена на удовлетворение индивидуальных потребностей учащихся в интеллектуальном развитии, на выявление, поддержку и развитие талантливых учащихся, социализацию и адаптацию учащихся к жизни в обществе.

2.3 Обучение по программе «Инфознайка» является неотъемлемой и важной **составляющей частью образовательного процесса** ГБОУ СОШ с. Сосновый Солонец, так как соответствует еѐ главной цели: «Создание благоприятных условий для личностного развития, образования и общения обучающихся, формирование у них современного уровня знаний, способствующих развитию интеллектуального потенциала, творческих способностей, дарований обучающихся».

Единая система урочной и внеурочной работа по предмету – основная задача учебного и воспитательного процесса в школе. Отбор тем на занятиях внеурочной деятельности осуществляется с учѐтом программы изучения не только предмета информатики, но и других изучаемых в школе предметов, ориентированных на истинные интересы и потребности современных учеников с учѐтом их возраста, с учетом акцента на деятельный характер обучения вцелом.

2.4 **Новизна** программы заключается в объединении использования игровых элементов и интерактивных мультимедийных технологий, что способствует поддержанию неослабевающего интереса к учебе и использованию приобретенных знаний и навыков.

#### **3 Цель и задачи курса**

3.4 **Цель программы**: формирование основ информационно-коммуникационной компетентности*(*овладение младшими школьниками навыками работы на компьютере, умением работать с различными видами информации и освоение основ проектно-творческой деятельности), а также развитие мышления младших школьников.

### **3.5 Задачи программы:**

- 1. Познакомить обучающихся с видами и основными свойствами информации, информационными процессами.
- 2. Дать школьникам первоначальное представление о компьютере.
- 3. Развивать творческие и интеллектуальные способности детей, используя знания компьютерных технологий: программы WORD, PAINT, POWER POINT.
- 4. Приобщить обучающихся к проектно-творческой деятельности.
- 5. Развивать умения работать с обучающими и развивающими компьютерными программами для младших школьников.
- 6. Воспитывать навыки общения, способность к адаптации в быстроизменяющейся информационной среде.

Срок реализации программы: 2 года

Объѐм курса – 68 часов (34 часа в первый год обучения и 34 часа во второй год), в неделю – 1 час.

# **4 Ожидаемые результаты работы по программе**

#### **4.1 Описание требований к знаниям и умениям**

Врезультате прохождения данного курса обучающиеся должны: 1 год обучения:

- Узнать основные устройства компьютером и правила работы за ним;
- Научитьсявключить, выключить компьютер;
- o работать с устройствами ввода/вывода (клавиатура, мышь, дисководы);
- o свободно набирать текст на русском регистре, форматировать символы, создавать элементарные рисунки;
- запускать нужные программы, выбирать пункты меню, правильно закрыть программу;
- выполнять элементарные расчѐты
- 2 год обучения
- свободно набирать текст на русском и английском регистре, форматировать символы, вставлять графические объекты в текст;
- работать с фрагментами рисунков в графическом редакторе;
- создавать простейшую презентацию с эффектами анимации.;
- продолжить получать навыки воображения и творческого вкуса, развивать способности творческого подхода к практическим заданиям.
- В процессе изучения программы в основном складываются и развиваются

#### а) метапредметные результаты:

- самостоятельное построение алгоритмов деятельности при нахождении путей решения проблем творческого характера;
- умение работать в коллективе, представлять результаты своей работы;
- б) личностные результаты:
- формирование готовности школьников к саморазвитию и самообразованию на основе мотивации к познанию;
- формирование навыков общения и сотрудничества с окружающими в процессе разных видов деятельности.

# **4.2 Описание требований к УУД**

В *сфере личностных универсальных учебных действий* будут сформированы:

- познавательный интерес к новому учебному материалу и способам решения новой задачи;
- ориентация на понимание причин успеха в учебной деятельности;
- способность к самооценке на основе критериев успешности учебной деятельности;
- установка на здоровый образ жизни.
- В *сфере регулятивных универсальных учебных действий дети:*
- овладеют всеми типами учебных действий, направленных на организацию своей работы в образовательном учреждении и вне еѐ;
- научаться контролировать время и управлять им, оценивать свои действия;
- адекватно воспринимать предложения и оценку учителей, товарищей, родителей и других людей;

В *сфере познавательных универсальных учебных действий* обучающиеся научаться:

- создавать простейшие текстовые документы, графические объекты, выполнять элементарные расчѐты;
- создавать простейшие мультимедийные презентации
- В *сфере коммуникативных универсальных учебных действий* ученики научится:
- излагать своѐ мнение и аргументировать свою точку зрения и оценку событий, задавать вопросы, важные для организации самостоятельной деятельности;

осуществлять самоконтроль, взаимоконтроль и оказывать в сотрудничестве взаимопомощь.

уметь ставить вопросы, формулировать свои затруднения

#### **5** *Система отслеживания и оценивания результатов*

Текущий контроль усвоения материала осуществляется путем устного/письменного опроса или практических заданий, конкурсов. Итоговый контроль в виде зачета творческих работ осуществляется в конце всего курса. Он имеет форму представления учащимися портфолио личных достижений (личная файловая папка, содержащая все работы компьютерного практикума, выполненные учеником в течение учебного года)

В течение всего курса обучения проводятся:

конкурсы работ учащихся по созданию тематических рисунков, открыток, презентаций;

выставки лучших работ, выполненных в виде брошюр, листовок, буклетов;

 защита промежуточных проектов (например, посвящѐнных «Дню матери»). Дети сами разрабатывают шаблон «Благодарственного письма» с использованием сети интернет и каждый из них заполняет его для своей мамы. Ученики лучших работ награждаются грамотами

#### *6. Теоретико-методологическое обоснование программы*

#### **6.1 Базовые теоретические концепции, идеи, их авторы**

Идеи проектной деятельности в образовании связаны с именем американского философа и педагога Дж. Дьюи и его ученика В.Х. Килпатрика, который искал пути приобретения знаний, пытаясь изменить современное ему школьное обучение в школьную систему, обучающую «путем делания».

Он ставил целью сделать жизнь ребенка содержательной, насыщенной творческим трудом, ориентируясь на его личный интерес, на необходимость практического применения полученных знаний в его дальнейшей жизни. А это означает, что образование посвящено не только выдаче знаний, которые пригодятся в будущем взрослому, но также знания, умения и навыки, которые способны уже сегодня помочь ученику в решении его насущных жизненных проблем.

Сегодня метод проектов, активно используется учителями - предметниками, педагогами - воспитателями во внеучебной деятельности, в профессиональной подготовке среднего и высшего звена.

#### **6.2 . Ключевые принципы**

*В основу представляемой программы «Инфознайка» положены такие принципы как:*

 *Целостность и непрерывность*, означающие, что данная ступень является важным звеном единой общешкольной подготовки по информатике и информационным технологиям.

 *Практико - ориентированность*, обеспечивающая отбор содержания, направленного на решение простейших практических задач планирования деятельности, поиска нужной информации. При этом исходным является положение о том, что компьютер может многократно усилить возможности человека, но не заменить его.

 *Принцип дидактической спирали* как важнейший фактор структуризации в методике обучения информатике: вначале общее знакомство с понятием с учѐтом имеющегося опыта обучаемых, затем его последующее развитие и обогащение, создающее предпосылки для научного обобщения в старших классах.

 *Принцип развивающего обучения* (обучение ориентировано не только на получение новых знаний в области информационных технологий, но и на активизацию мыслительных процессов, формирование и развитие у школьников обобщѐнных способов деятельности, формирование навыков самостоятельной работы).

 *Медиаграмотность*. Работая над практическими заданиями, дети работают с различной информацией: текст, изображения, анимация, звук, максимально показывая свои творческие способности.

*Коммуникативность.* Обучаясь по данной программе, дети получают и обрабатывают информацию с разных источников.

 *Постановка задач и поиск решения.* Выполнение практических заданий требует навыка ставить задачи, определять исходные данные и необходимые результаты, определять шаги для достижения цели.

 *Творчество и любознательность*. Данная программа предусматривает поощрение творческого мышления, сообразительности, любознательности, вовлекает детей в создание новых проектов.

 *Самоопределение и саморазвитие*. Программа внеурочной деятельности «Инфознайка» воспитывает в детях настойчивость в достижении целей, создает мотивацию для преодоления проблем.

**6.3** Данная программа внеурочной деятельности предполагает использование **современных образовательных технологий:**

- Проблемное обучение.
- Групповые технологии.
- Технологии развивающего обучения.
- Технология модульного обучения.
- Технология развития критического мышления учащихся.
- Технология проектного обучения.
- Интерактивные технологии

#### **Инновационные технологии**:

- здоровьесберегающие технологии;
- создание ситуации успеха;
- технология развивающего обучения;
- технология личностно орентированного обучения

#### **6.4 Формы работы с детьми**

Программа курса ориентирована на большой объем практических, творческих работ с использованием компьютера. Работы с компьютером могут проводиться в следующих **формах:**

- 1. *демонстрационная -* работу на компьютере выполняет учитель, а учащиеся наблюдают.
- 2. *фронтальная* недлительная, но синхронная работа учащихся по освоению или закреплению материала под руководством учителя.
- 3. *индивидуальная (является ведущей)* самостоятельная работа обучающихся. Учитель лишь оказывает помощь учащимся при возникновении затруднения;
	- 4. *групповая* учащееся строят свою деятельность на основе принципа взаимозаменяемости в группе, оказывая помощь друг другу.
- 5. *самостоятельная* выполнение самостоятельной работы с компьютером в пределах одного, двух или части урока. Учитель обеспечивает индивидуальный контроль за работой учащихся.

В программе курса "Инфознайка" для решения поставленных задач также применяются:

- беседы, вводящие детей в мир основных понятий информатики;
- практические работы с использованием готовых программных продуктов;
- программы, созданные самим учителем;
- уроки игры, творческие уроки с элементами логики и дидактических игр, которые рассматриваются как один из ведущих методических приемов в организации творческой работы.

#### **6.5 Методы организации учебно – воспитательного процесса**

В данной программе внеурочной деятельности предусматривается использование следующих методов организации учебно – воспитательного процесса:

- игровые методы;
- метод проектов;
- объяснительно иллюстрированный (демонстрация готовых результатов);
- проблемно поисковый (в проектной деятельности):
- метод презентационных технологий.

Все виды практической деятельности во всех разделах программы направлены на освоение различных технологий работы с информацией и компьютером как инструментом обработки информации.

Занятия по программе «Инфознайка» состоят из теоретической и практической части, причѐм больше времени занимает практическая часть, итогом выполнения которой является проект. Осуществляется проработка каждого этапа работы на уроке, акцентируется внимание на проблемных моментах, с которыми, как правило, сталкиваются в начале изучения каждого модуля программы.

Форму занятий можно определить и как самостоятельную деятельность, и как творческую.

Построение занятий предполагается на основе педагогических технологий активизации деятельности учащихся путем создания проблемных ситуаций разно уровневого и развивающего обучения, индивидуальных и групповых способов обучения.

#### **7 Особенности возрастной группы**

Образование в начальной школе является базой, фундаментом последующего образования, поэтому важнейшая цель начального образования – сформировать у учащихся комплекс универсальных учебных действий,обеспечивающих способность к самостоятельной учебной деятельности, т. е. *умение учиться*.

Ребенку в возрасте 8 – 9лет хочется стать самостоятельным. Ребенок учится выбирать правильно цели деятельности не по их внешней привлекательности, а исходя из необходимости. Таким образом, он учится управлять своим поведением. Необходимо помнить о том, что управление и достижение целей сугубо индивидуально и зависит от многих факторов. У одного ребенка это можно наблюдать уже в 6-7 лет, а у другого только в 9. При выполнении различных заданий дети младшего школьного возраста уже умеют найти наиболее оптимальный путь решения. Они выбирают правильное решение, анализируют и сопоставляют результаты, планируют порядок выполнения работ. Чем больше и тщательнее планов деятельности построит ребенок, тем более успешным будет результат его деятельности.

Этот возраст считается идеальным для обучения. Ребенок этого возраста очень активен. Нравится исследовать все, что незнакомо.

Ведущей деятельностью в этом возрасте является УЧЕБНАЯ. По-прежнему сохраняется острое желание быть успешным в учебе, быть хорошим, любимым».

У детей 9 лет появляются логические рассуждения, т.к. завершается переход от наглядно-образного мышления к словесно-логическому. Но рассуждать абстрактно ребенок ещѐ не может, ему необходима опора на образы и примеры. Начинает развиваться способность к сотрудничеству в играх и учебе. Дети учатся договариваться, уступать друг другу, распределять задания без помощи взрослых.

Рабочая программа разработана с учѐтом особенностей первой ступени общего образования, а также возрастных и психологических особенностей младшего школьника.

Проявить себя, раскрыть свои способности детям 8 – 9 лет поможет программа внеурочной деятельности «Инфознайка».

В ходе выполнения своих творческих работ, их презентации происходит самоутверждение обучающегося, повышение самооценки его личности. Детям в этом возрасте всегда хочется показать свою работу взрослым и сверстникам, получить от них подтверждение своей значимости, компетентности, успешности.

#### *Режим проведения занятий, количество часов*

Программа «Инфознайка» реализует общеинтеллектуальное направление во внеурочной деятельности и рассчитана на проведение теоритических и практических занятий с учащимися младшего школьного возраста (8 – 10 лет).

Программа составлена с учетом санитарно-гигиенических требований, возрастных особенностей учащихся и рассчитана на работу в учебном компьютерном классе, в котором 15 учебных мест и одно рабочее место – для преподавателя. Во время занятия обязательными являются физкультурные минутки, гимнастика для глаз для рук. Преподавание курса проводиться во второй половине дня.

Занятия проводятся по группам, по 1 часу 1 раз в неделю с использованием разнообразных дидактических игр. Каждое занятие состоит из двух частей – теоретической и практической. Теоретическую часть педагог планирует с учѐтом возрастных, психологических и индивидуальных особенностей обучающихся, создавая условия для успешной деятельности каждого ребенка.

Срок освоения программы – 2 года.

Объем курса – 68 часов (34 часа во втором классе и 34 часа – в третьем классе).

Продолжительность занятий - 40 минут.

Каждый урок состоит из двух частей: теоретической и практической. Теоретическую часть педагог посвящает объяснению порядка выполнения практических заданий, а практическую - планирует с учѐтом возрастных, психологических и индивидуальных особенностей обучающихся,

#### *Ожидаемые результаты*:

1. По окончании обучения учащиеся демонстрируют сформированные умения и навыки работы на компьютере имогут применять их в практической деятельности и повседневной жизни.

2. Умеют самостоятельно осуществлять творческие проекты в текстовом, графическом редакторах, в программе для разработки презентаций – PowerPoint

3. Создают банк данных детских работ (статей, рисунков) для использования в учебно-воспитательном процессе.

4. Могут представлять работы на соревнованиях разного уровня

#### **Раздел II. Содержание программы**

#### *Первый год обучения*

#### **Раздел 1. Организация объединения – 2 часа**

Основные вопросы: Игра «Давайте познакомимся». Знакомство с учебной группой. Задачи, цели творческого объединения на учебный год. Порядок проведения работы объединения. Правила поведения в компьютерном классе. Правила техники безопасности.

#### **Раздел 2. Информация вокруг нас – 6 часов**

**2.1** Человек и информация. Роль и место информации в жизни человека. Получение информации человеком из окружающего мира. Органы чувств человека. Виды информации. Информационные процессы. Хранение информации. Передача и получение информации. Их способы. Информационные процессы. Кодирование и шифрование информации.

#### **Раздел 3. Компьютер – инструмент практической деятельности**

#### **3.1 Знакомство с компьютером. – 9 часов**

История развития вычислительной техники. Роль компьютера в жизни человека. Диагностика ИК-компетентности учащихся. Базовый комплект компьютера. Назначение основных устройства компьютера. Правила работы за компьютером. Организация рабочего места. Знакомство с возможностями интерактивной доски. Клавиатура. Назначение основных клавиш. Интерактивная клавиатура. Клавиатурный тренажѐр». Мышь. Знакомимся с операционной системой. Рабочий стол в реальном и виртуальном мире. Понятия: файл, папка, окно

#### **3.2. Учимся рисовать – 7 часов**

Рисунки в жизни людей. Компьютерные рисунки. Графические редакторы. Графический редактор Paint. Панель инструментов: карандаш, распылитель, линия, кривая линия, изменение фонового цвета, прямоугольник, эллипс, заливка. Создание и редактирование изображения на компьютере и на интерактивной доске.

#### **3.3. Считаем на компьютере – 4 часа**

Число как средство представления информации времени, даты, разные форматы записи. Устанавливаем на компьютере дату и время Помощники человека при счѐте: абак, счеты, арифмометр, калькулятор, компьютер. Программа «Калькулятор».

#### **3.4. Компьютер как игровое устройство – 6 часов**

Основные жанры компьютерных игр. Классификация компьютерных игр по количеству игроков. Работа с развивающими компьютерными играми

#### **Второй год обучения**

**Раздел 1. Введение - 1 час**

# **Раздел 2. Информация вокруг нас – 3 часа**

Информация в нашей жизни. Роль и место информации в жизни человека. Органы чувств человека как каналы получения информации. Виды информации. Информационные процессы

#### **Раздел 3. Компьютер – инструмент практической деятельности**

#### **3.1. Основные устройства компьютера – 8 часов**

Основные устройства компьютера. Их назначение. Устройство системного блока. Различные виды съѐмных носителей информации – дискеты, лазерные и оптические диски, flash-карты. Клавиатурный тренажѐр. Графический интерфейс системы Windows. Объекты Рабочего стола. Файлы и папки. Имя и тип файла. Имя и тип папки. Работа с файлами и папками

#### **3.2. Рисуем на компьютере – 6 часов**

Графические возможностями редактораPaint. Создание рисунка с помощью карандаша, кисти, распылителя. Создание рисунка с помощью геометрических фигур. Создание надписи у рисунка. Работа с фрагментами изображений: перемещение, копирование изображений

#### **3.3. Создаем текст – 8 часов**

#### Программа **WORD,** окно программы, элементы окна, программы, документа.

Ввод текста, непечатаемые знаки, отмена, возврат и повтор действий, параметры шрифта, цвет текста, применение эффектов, текстобъявление. Создание текста поздравительной открытки. Выделение, копирование, перемещение, удаление текста, редактирование текста. Автофигуры, вставка и редактирование рисунков, надписи WordArt. Проведение игры «Путешествие в страну Зазеркалье»

**3.4. Мультимедийные возможности компьютера - 8 часов**

Понятие презентации. Программа PowerPoint, еѐ интерфейс, понятие слайд, мультимедийная презентация. Панель инструментов, сохранение документа, завершение работы. Создание презентации, добавление текста, оформление слайда, изменение дизайна. Настройка анимации, вставка фигур. Создание собственной презентации на заданную тему.

# **Раздел III. Тематическое планирование**

# **3.1. Тематический план программы 1 год обучения**

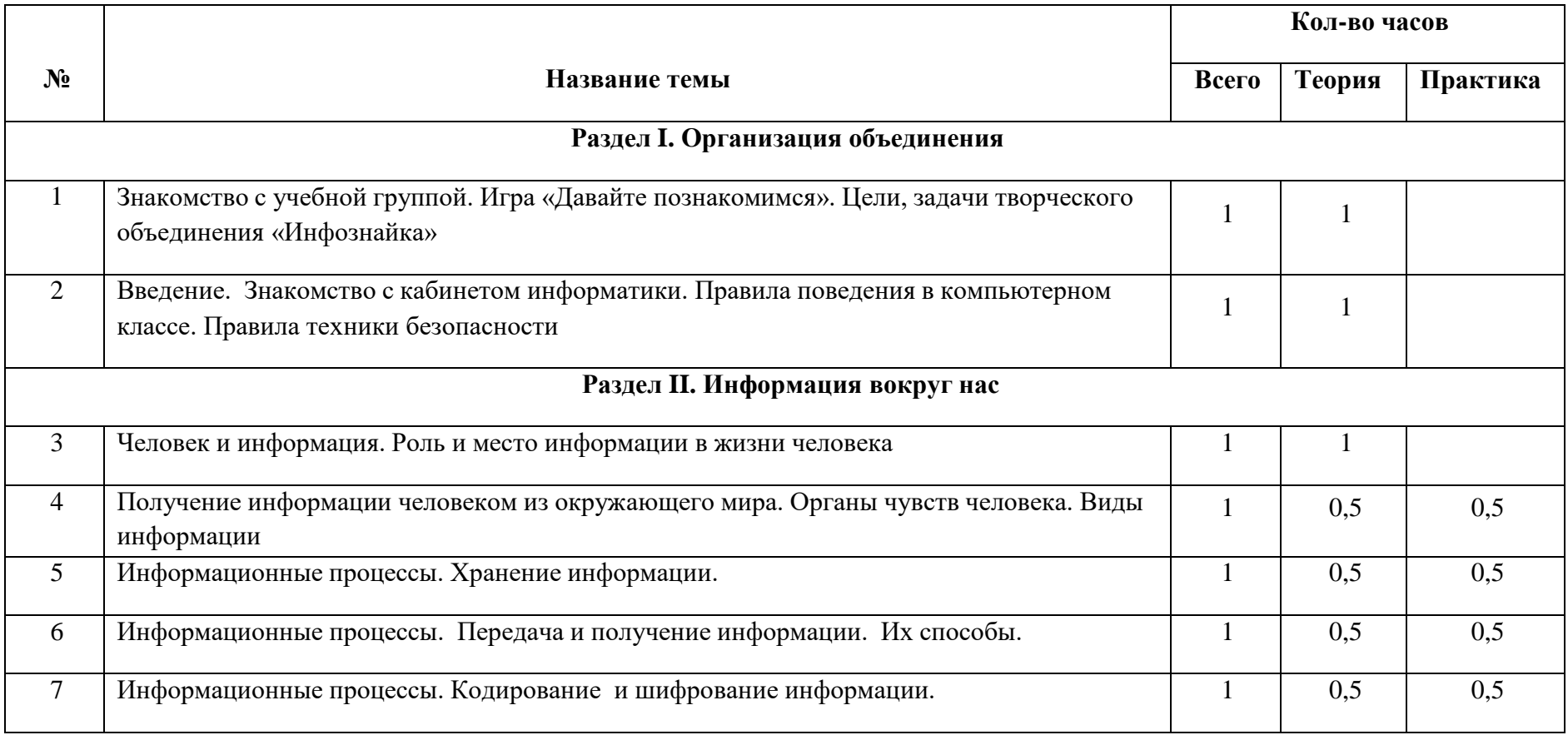

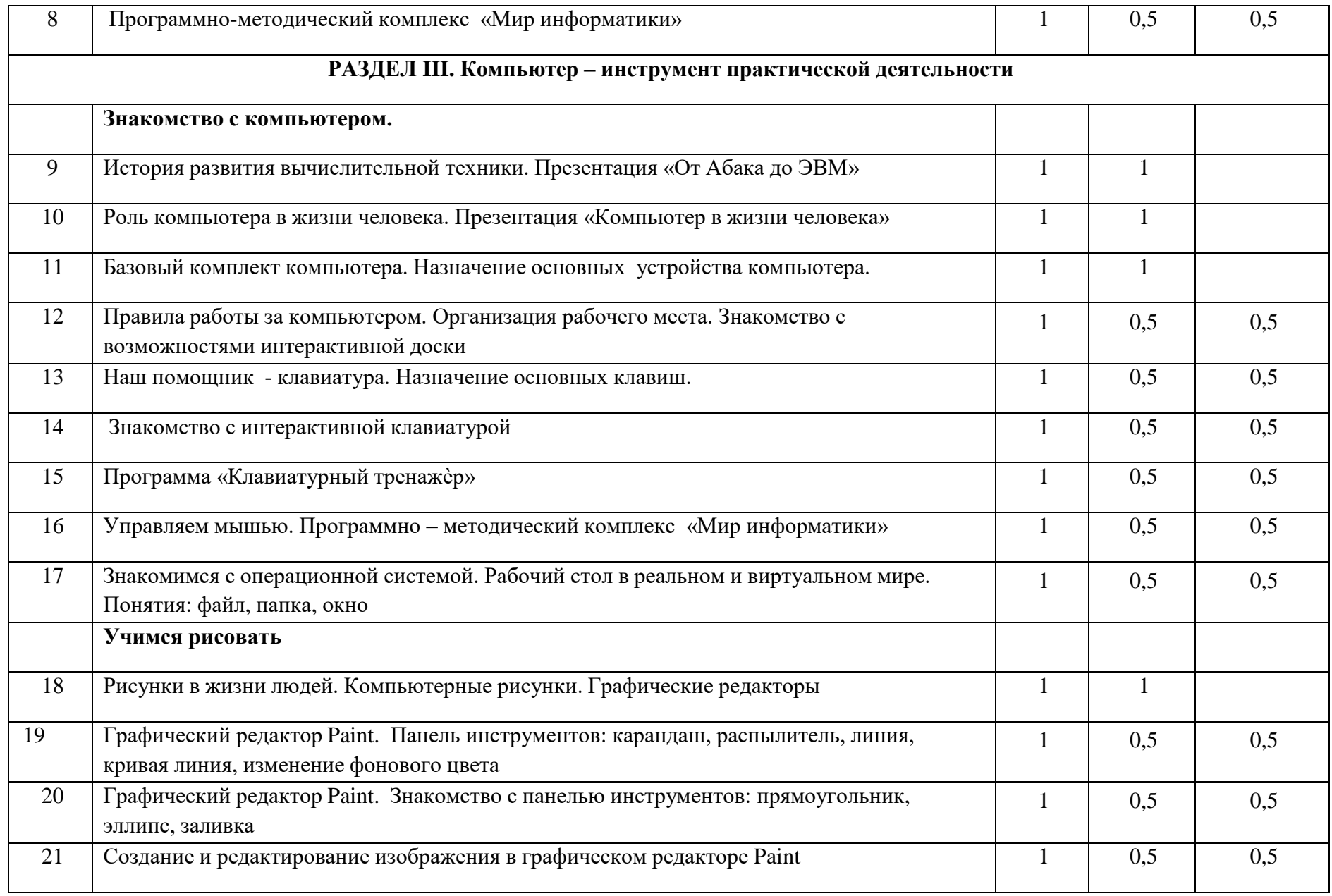

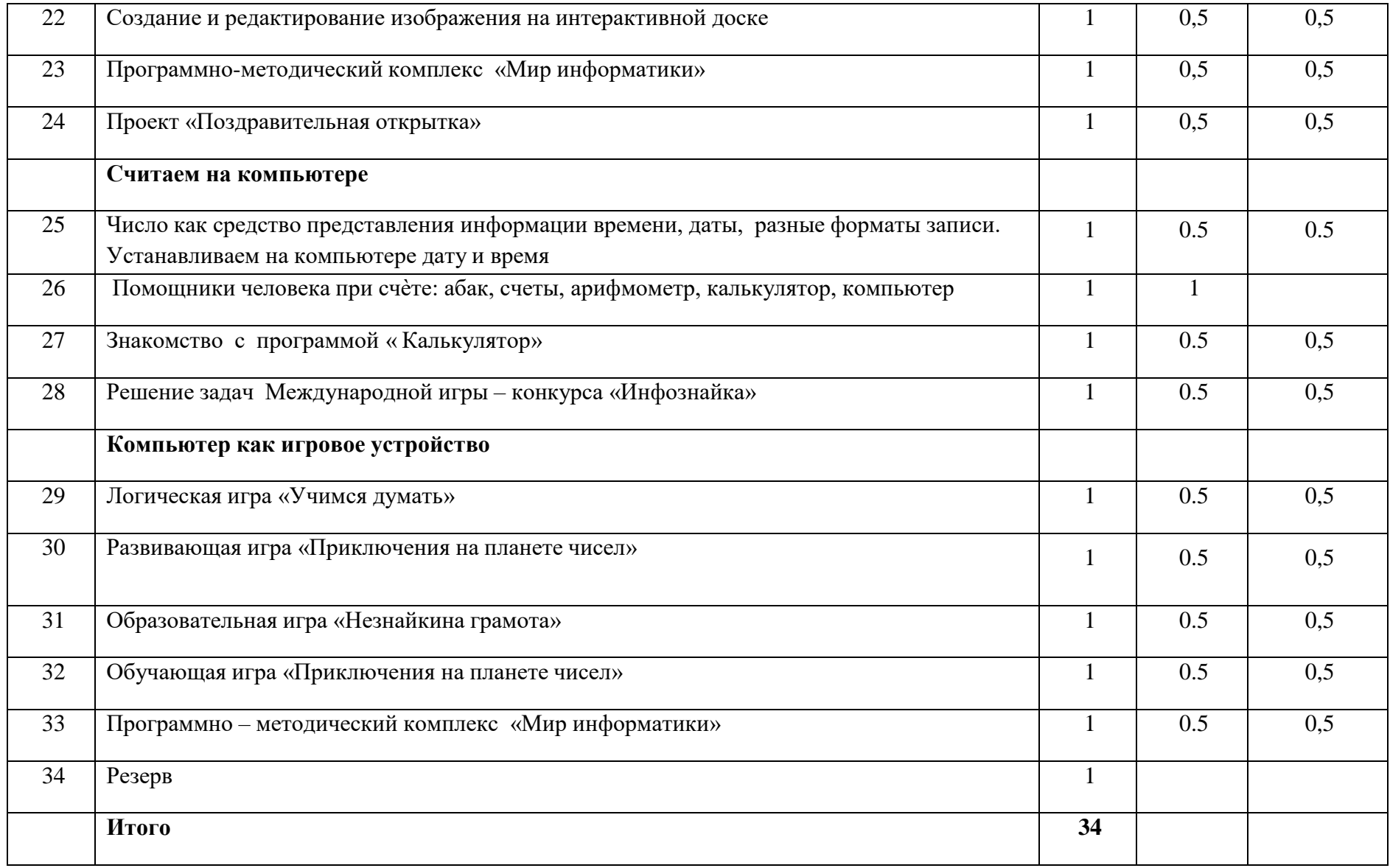

# **3.2. Тематический план программы 2 год обучения**

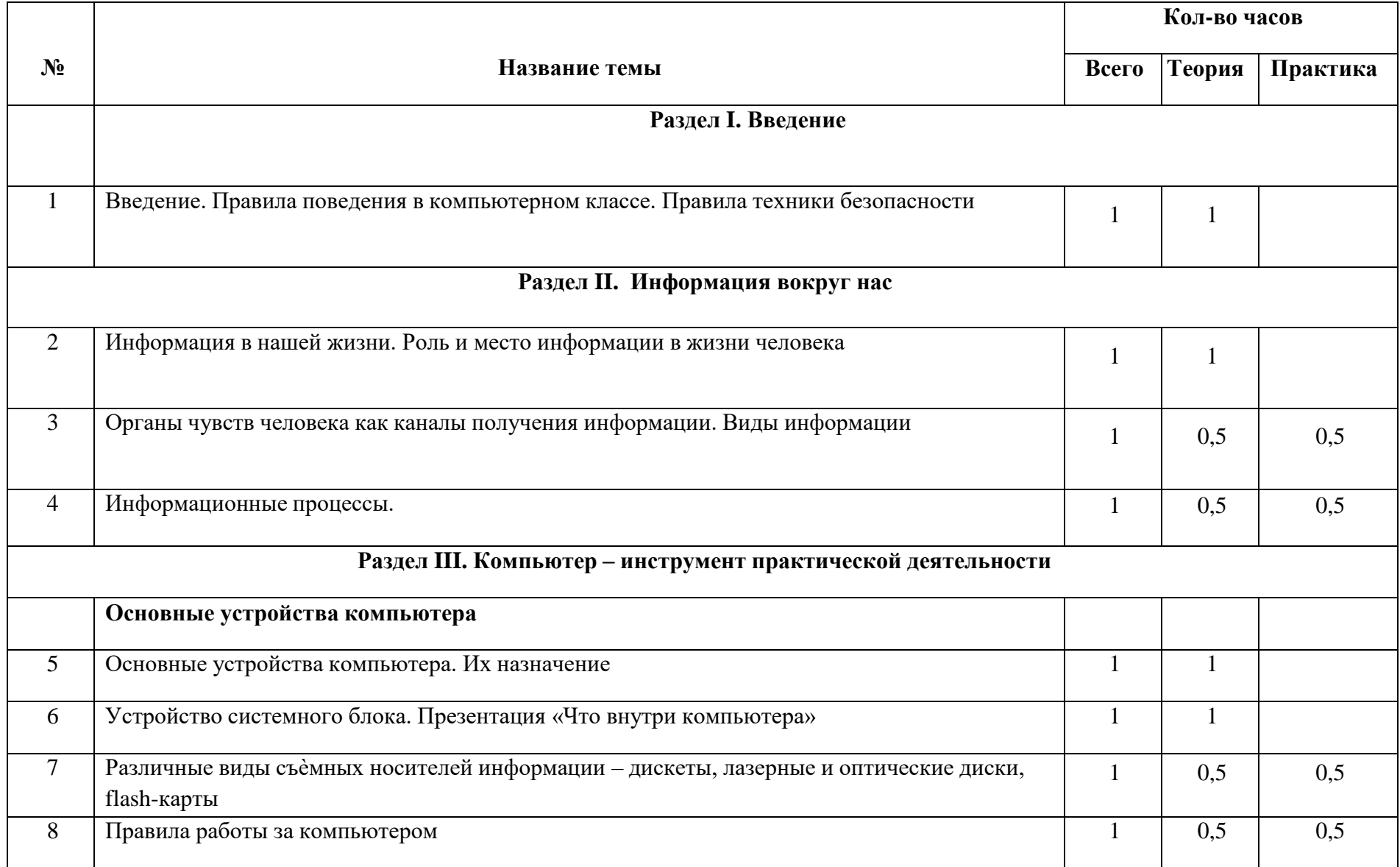

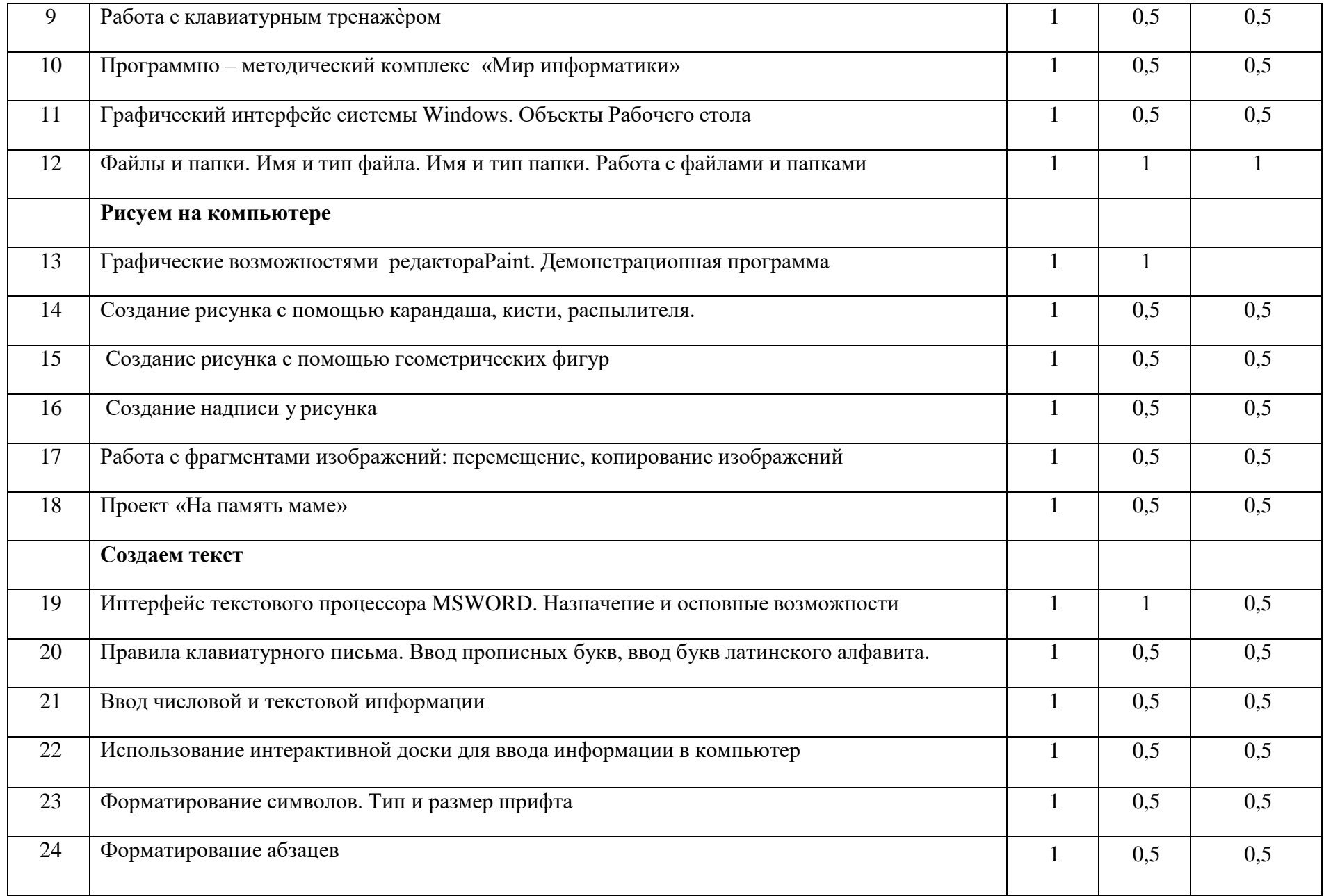

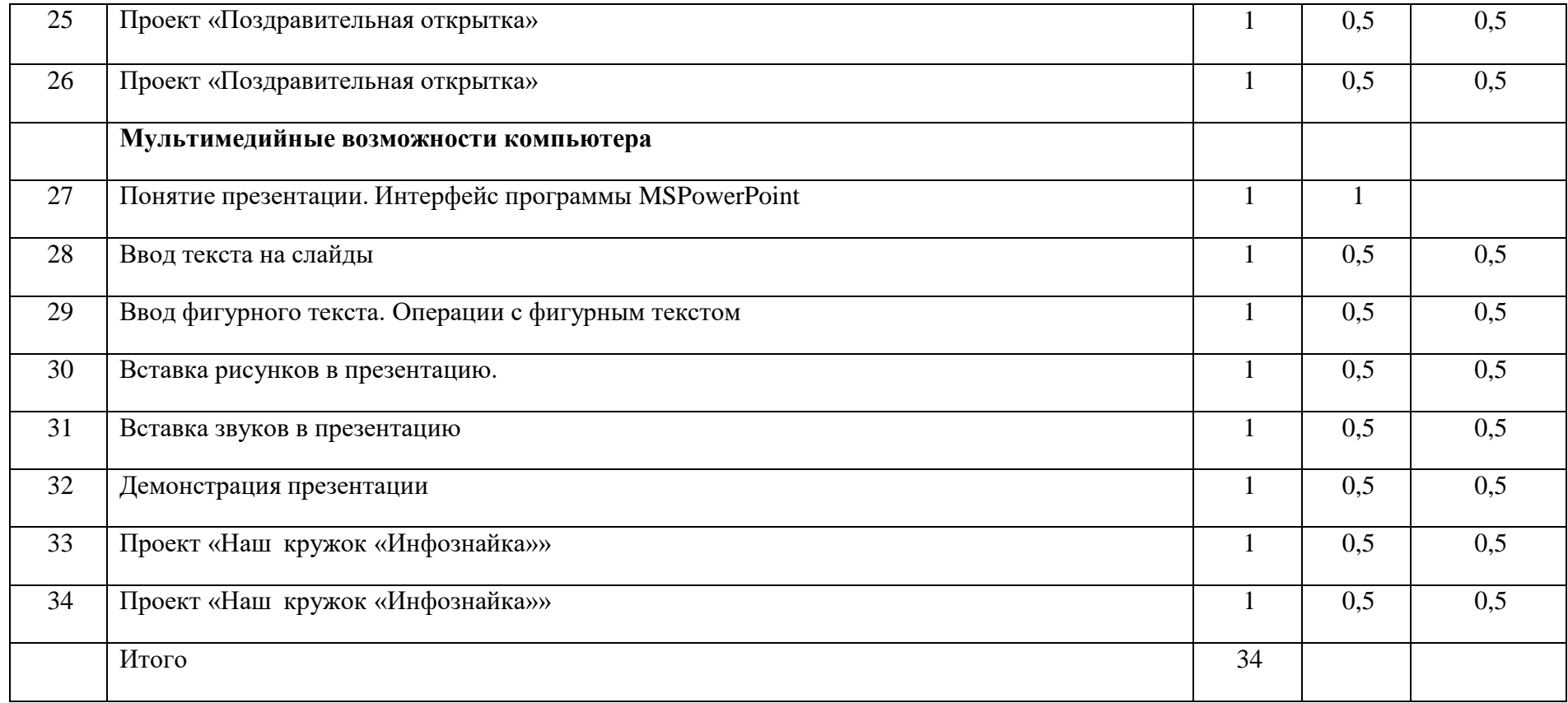

#### **12.** *Характеристика ресурсов*

#### *12.1 Организационные ресурсы*

В кабинете информатики создается психологически и гигиенически комфортная среда, организованная так, чтобы в максимальной степени содействовать успешному преподаванию, умственному развитию и формированию информационной культуры учащихся и приобретению ими прочных знаний, умений и навыков.

#### *Занятия в кабинете информатики способствуют***:**

- формированию активной жизненной позиции учащихся средствами как учебной дисциплины, так и внеурочной деятельности;
- комплексному использованию оборудования, учебных материалов;
- эффективному проведению занятий, индивидуальной и дифференцированной работы с учащимися;

 формированию умений и навыков решения задач с помощью ПК, по использованию программного обеспечения и работы с информационными ресурсами.

Помещение кабинета информатики имеет естественное и искусственное освещение. На окнах смонтированы жалюзи, по цвету гармонирующие с окраской стен. Оптимальная температура в кабинете- 19-20  $\rm C^0$ , допускается температура 18-22  $\rm C^0$ .

Поверхность рабочих столов матовая, имеет цвет натурального дерева. Столы оснащены стульями с меняющимися по высоте сиденьями. Поверхность пола ровная, без выбоин, нескользкая и удобная для помывки, обладающая антистатическими свойствами.

Расстановка рабочих мест по периметру кабинета обеспечивает свободный доступ учителя во время урока к рабочему месту учащихся. Все компьютеры имеют доступ к сети Интернет.

Для хранения учебно-наглядных пособий и оборудования учебный кабинет информатики оснащѐн двумя шкафами.

В соответствии с общими требованиями пожарной безопасности и специфики пожарной опасности в кабинете информатики находится огнетушитель и функционирует противопожарная сигнализация.

#### **Организация работы в кабинете информатики**

При знакомстве учащихся с кабинетом информатики преподаватель распределяет их и закрепляет каждого по рабочим местам с учетом роста, состояния слуха и зрения, знакомит с правилами техники безопасности, организацией рабочего места, с правилами безопасной работы в кабинете Учащиеся несут ответственность за состояние рабочего места и размещенного на нем оборудования.

Учащиеся сдают зачет по технике безопасности и правилам работы в кабинете, что отмечается в «Журнале регистрации вводного и повторных инструктажей по технике безопасности» , в котором указываются дата инструктажа и зачета, фамилия и инициалы преподавателя,

проводившего инструктаж и принявшего зачет, фамилии и инициалы учащихся сдавших зачет, и содержание инструктажа. Эти данные скрепляются подписью учителя.

Исходя из требований к режимам учебных занятий с использованием ПК, длительность непрерывной работы обучающихся 6 класса не должна превышать 20 минут.

#### **Требования к правильной посадке учащихся при работе на ПК**

При работе на ПК необходимо соблюдать правильную рабочую позу. Край стула должен заходить на 3 – 5 см. за край стола, обращѐнного к учащемуся. Спина в области нижних углов лопаток должна иметь опору. Предплечья должны опираться на поверхность стола (перед клавиатурой) для снятия статического мышечного напряжения с плечевого пояса и рук. Уровень глаз при вертикальном расположении экрана должен приходиться на центр экрана или на 2/3 его высоты. Линия взора должна быть перпендикулярна центру экрана. Оптимальное расстояние глаз учащихся до экрана ПК должно быть в пределах 0,6–0,7 м, допустимое – не менее 0,5 м.

# **12.2 Дидактические ресурсы**

- Комплекты учебно-наглядных пособий.
- Справочно-информационная и дидактическая литература.
- Таблицы с держатели для демонстрации таблиц,.
- Карточки с заданиями для осуществления индивидуального подхода при обучении, организации самостоятельной работы учащихся.
- Видеотека.
- Электронные учебники.
- Программные средства учебного назначения по курсу «Информатика и ИКТ» автора Л.Л. Босовой.
- Журналы вводного и периодического инструктажей учащихся по технике безопасности.

#### **12.3 Перечень материально-технического обеспечения**

- 1. Компьютерных столов: ученических 15 штук, для учителя 1.
- 2. Компьютеров: для учеников 15 штук, для учителя 1. Все компьютеры имеют выход в Интернет.
- 3. Ученические стулья с регулировкой высоты сиденья 15 штук.
- 4. Вращающийся компьютерный стул для преподавателя.
- 5. Мультимедиа проектор и экран.

6. Музыкальный центр.

- 4. Интерактивная доска SMART Board.
- 5. Принтер.
- 6. Сканер.
- 7. Доска маркерная.
- 8. Шкафы для учебных пособий.

#### *13. Используемые источники*

*А) для педагога*

# **13.1 Рекомендуемая литература для педагога**

1. Цветкова М.С., Богомолова О.Б. Информатика. Математика. Программы внеурочной деятельности для начальной и основной школы: 3-6 классы. – М.: БИНОМ, Лаборатория знаний, 2013.

- 2. Малых Т.А. Наши дети во всемирной паутине Интернета // Начальная школа.
- 3. Григорьев В.Д., Степанов П.В. Внеурочная деятельность школьников: методический конструктор М.: Просвещение, 2011

4. Григорьев, Д. В. Внеурочная деятельность школьников.Методический конструктор : пособие для учителя / Д. В. Григорьев, П. В. Степанов. – М. : Просвещение, 2010. – С. 25. – (Стандарты второго поколения).

a. [http://school-collection.edu.ru/.](http://school-collection.edu.ru/) - Ресурсы Единой коллекции цифровых образовательных ресурсов

5. [http://festival.1september.ru.](http://festival.1september.ru/) – фестиваль «Открытый урок

# **Б) для обучающихся**

- 1. Тур, С. Н. Первые шаги в мире информатики: методическое пособие для учителей 1–4 классов / С. Н. Тур, Т. П. Бокучава. СПб.: БХВ-Петербург, 2010.
- 2. Горячев А.В. Информатика и ИКТ. (Мой инструмент компьютер). Учебник для учащихся 3 класса. М.: Баласс, 2010. 80 с
- 3. Златопольский Д. М. «Занимательная информатика». М.: БИНОМ. Лаборатория знаний, 2011 г. .«Компьютер для детей», Москва, АСТ-Пресс, 2009 год
- 4. [http://www.liveinternet.ru/users/\\_novi\\_/postl59896300/](http://www.liveinternet.ru/users/_novi_/postl59896300/) гимнастика для глаз
- 5. <http://powerpoint4you.ru/prezentaciya-na-temu-texnika-bezopasnosti/> правила поведения в компьютерном классе
	- a. [www.bezpeka.com/ru](http://www.bezpeka.com/ru) портал БЕЗПЕКА все об информационной безопасности.